# **Mémento Python 3 pour le calcul scientifique**

☝ *modification* **«** *en place* **»** *de la liste* **L** *originale ces méthodes ne renvoient rien en général*

**L.append(***nom***)** *ajout d'un élément à la fin* **L.extend(***itérable***)** *ajout d'un itérable converti en liste à la fin* **L.insert(***idx***,***nom***)** *insertion d'un élément à* 

 *la position idx* **L.remove(***nom***)** *suppression du premier élément identique* (*comparaison* **==**) *à nom* **L.pop()** *renvoie et supprime le dernier élément*

**L.pop(***idx***)** *renvoie et supprime l'élément à la position idx*

**L.sort()** *ordonne la liste* (*ordre croissant*)

**L.sort(reverse=True)** *ordonne la liste par ordre décroissant*

**L.reverse()** *renversement de la liste* **L.clear()** *vide la liste*

**Opérations sur listes**

**Formatage** *La méthode* **format** *sur une chaîne contenant* **"{<***numéro***>:<***format***>}" (***accolades***) "nomfic.txt".replace(".txt",".png")** *→* '**nomfic.png' "b-a-ba".replace("a","eu")** *→* **'b-eu-beu'** *remplacement de toutes les occurrences* **" \tUne phrase.\n ".strip()** → '**Une phrase.'** *nettoyage début et fin* **"des mots\tespacés".split() → ['des','mots','espacés'] "1.2,4e-2,-8.2,2.3".split(",")** → **['1.2','4e-2','-8.2','2.3'] " ; ".join(["1.2","4e-2","-8.2","2.3"])** → **'1.2 ; 4e-2 ; -8.2 ; 2.3' ch.lower()** *minuscules***, ch.upper()** *majuscules***, ch.title(), ch.swapcase()** *Recherche de position* **: find** *similaire à* **index** *mais renvoie* **-1** *en cas d'absence, au lieu de soulever une erreur* **"image.png".endswith(".txt")** → **False "essai001.txt".startswith("essai")** → **True "{} ~ {}".format("pi",3.14)** → **'pi ~ 3.14'** *ordre et formats par défaut* **"{1:} -> {0:}{1:}".format(3,"B")** → **'B -> 3B'** *ordre, répétition* **"essai\_{:04d}.txt".format(12)** → **'essai\_0012.txt'** *entier, 4 chiffres, complété par des 0*

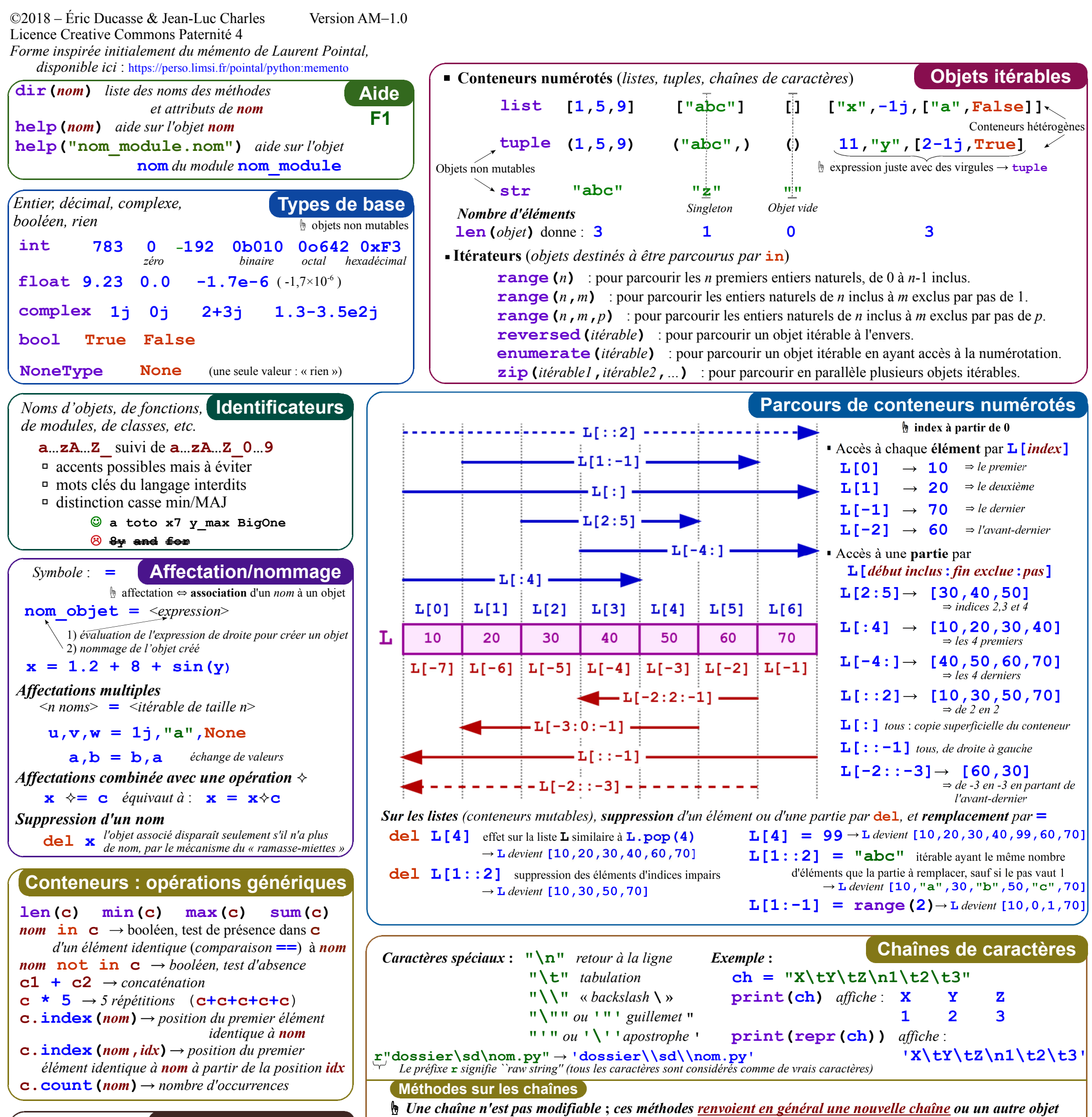

**"L : {:.3f} m".format(0.01)** → **'L : 0.010 m'** *décimal, 3 chiffres après la virgule* **"m : {:.2e} kg".format(0.012)** → **'m : 1.20e-02 kg'** *scientifique, 2 chiffres après la virgule*

**Page 1 / 4**

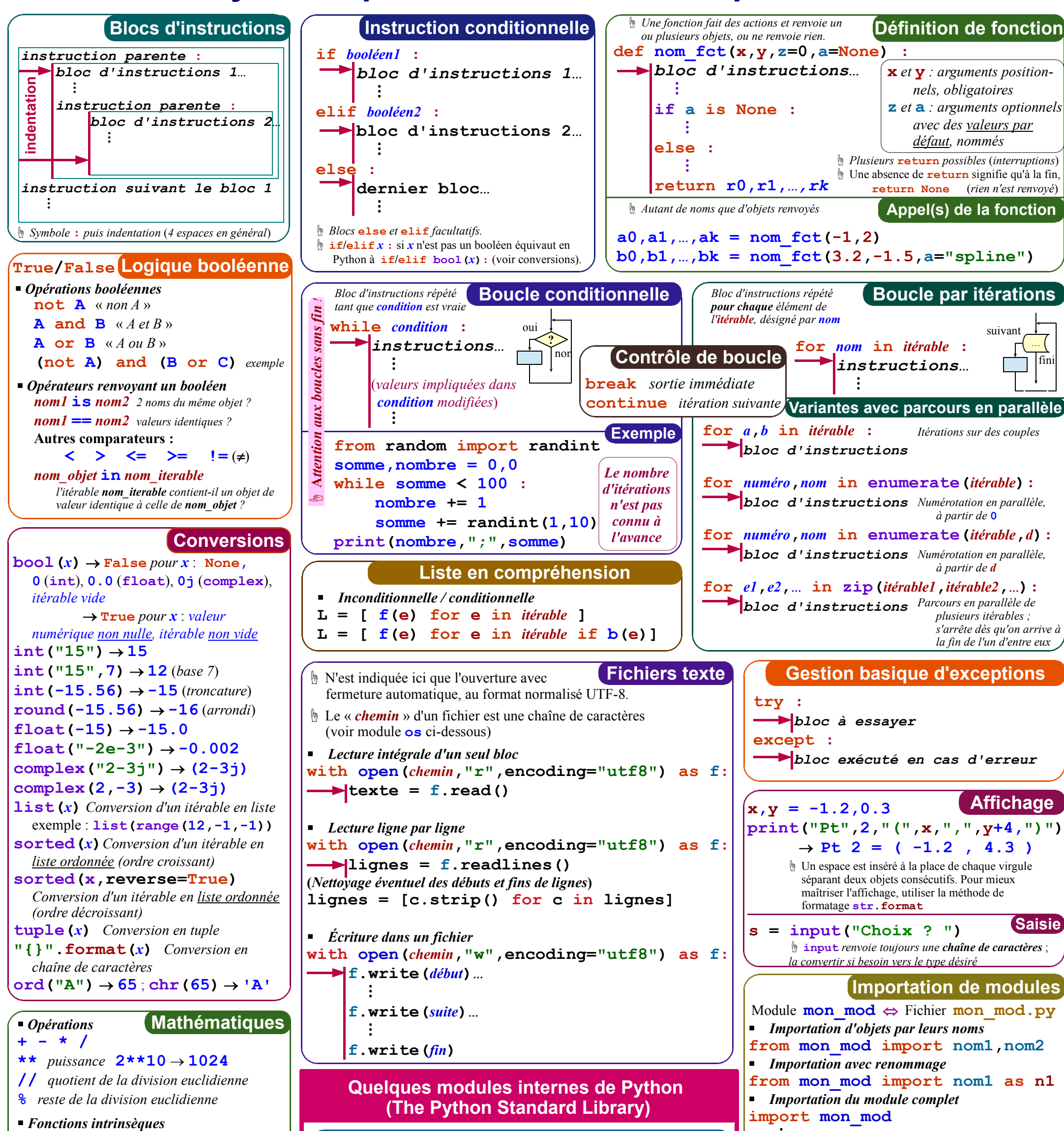

**abs(***x***)** *valeur absolue / module* **round(***x***,***n***)** *arrondi du* **float** *x à n chiffres après la virgule* **pow(a,b)** *équivalent à* **a\*\*b pow(***a***,***b***,***p***)** *reste de la division euclidienne de a b par p z***.real** → *partie réelle de z z***.imag** → *partie imaginaire de z z***.conjugate()** → *conjugué de z* **import sys sys**

**Page 2 / 4**  $\frac{1}{2}$ **… mon\_mod.nom1 …** *Importation du module complet avec renommage* **import mon\_mod as mm**  $\frac{1}{2}$ **… mm.nom1 …** *Bloc-Test (non lu en cas d'utilisation du programme* **mon\_mod.py** *en tant que module)*  $name = " main " :$  **Bloc d'instructions ⁝** Programme utilisé comme module **from time import time time debut = time() ⁝ (***instructions***) duree = time() - debut** *Évaluation d'une durée d'exécution, en secondes* **import os os.getcwd()** → *Chemin absolu du « répertoire de travail »* (working directory)*, à partir duquel on peut donner des chemins relatifs. Chemin absolu : chaîne commençant par une lettre majuscule suivie de* ":" *(Windows), ou par* **"/"** *(autre) Chemin relatif par rapport au répertoire de travail wd : nom de fichier* ⇔ *fichier dans wd* **"."** ⇔ *wd* ; **".."** ⇔ *père de wd* **"../.."** ⇔ *grand-père de wd* **"sous-dossier/image.png" os.listdir(***chemin***)**→ *liste des sous-dossiers et fichiers du dossier désigné par chemin.* **os.path.isfile(***chemin***)**→ Booléen : est-ce un fichier ? **os.path.isdir(***chemin***)**→ Booléen : est-ce un dossier ? **for sdp,Lsd,Lnf in os.walk(***chemin***):** *Parcourt récursivement chaque sous-dossier, de chemin relatif*  **sdp***, dont la liste des sous-dossiers est* **Lsd** *et celle des fichiers est* **Lnf os** ☝ *Le séparateur* **"/"** *fonctionne pour tous les systèmes, au contraire du* **\** (**"\\"**)

**sys.path** → *liste des chemins des dossiers contenant des modules Python* **sys.path.append(***chemin***)** *Ajout du chemin absolu d'un dossier contenant des modules* **sys.platform** → *nom du système d'exploitation*

#### **Mémento Python 3 pour le calcul scientifique**

**np.cov(T), np.corrcoef(T)** *matrices de covariance et de corrélation ;* **T** *est un tableau k*×*n qui représente n répétitions du tirage d'un vecteur de dimension*  $\bf{k}$ ; ces matrices sont  $\bf{k} \times \bf{k}$ .

**B** = (abs  $(T) \leq 1.0$ )  $\rightarrow$  **B** *est un tableau de booléens, de même forme que* **T** 

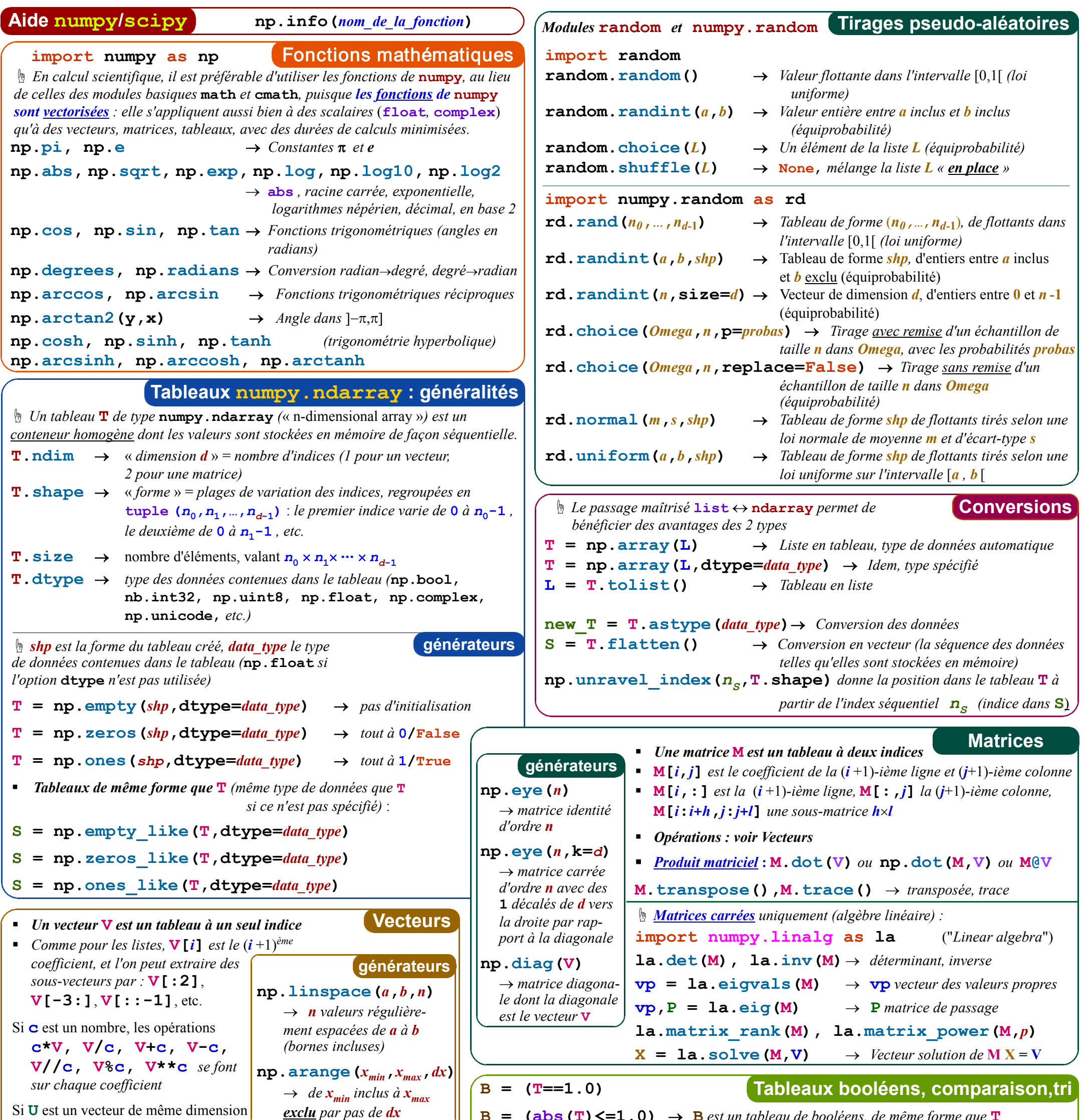

*Produit scalaire* **: U.dot(V)** *ou* **np.dot(U,V)** *ou* **U@V**

que **V**, les opérations **U+V, U-V, U\*V, U/V, U//V, U%V, U\*\*V** *sont des opérations terme à terme exclu par pas de dx*

**B = (T>0)\*(T<1)** *Par exemple* **B\*np.sin(np.pi\*T)** *renverra un tableau de* **sin(**π *x***)** *pour tous les coefficients x dans* **]0,1[** *et de 0 pour les autres*

**B.any(), B.all()** → *booléen « Au moins un* **True** *», « Que des* **True** *»*

 $indices = np.$  where  $(B) \rightarrow tuple$  *de vecteurs d'indices donnant les positions des* True

**T[indices]** → *extraction séquentielle des valeurs*

**T.** clip ( $v_{min}$ ,  $v_{max}$ )  $\rightarrow$  *tableau dans lequel les valeurs ont été ramenées entre*  $v_{min}$  *et*  $v_{max}$ 

**Page 3 / 4**

**Statistiques**

- **T.argmax(), T.argmin()** *indices séquentiels des extremums*
- **T. sum (axis=** $d$ **)**  $\rightarrow$  *sommes sur le (d-1)-ème indice*
- **T.mean(),T.std(),T.std(ddof=1)***moyenne, écart-type*
- **V = np.unique(T)** *valeurs distinctes, sans ou avec les effectifs*
- **V,N = np.unique(T,return\_counts=True)**

**T.max(), T.min(), T.sum()** ☝ *Sans l'option* **axis***, un tableau est considéré comme une simple séquence de valeurs* 

# **Mémento Python 3 pour le calcul scientifique**

```
import scipy.integrate as spi
```
**spi.odeint(F,Y0,Vt)** → *renvoie une solution numérique du problème de Cauchy* **Y**'(*t*) = **F**(**Y**(*t*),*t*) *, où* **Y**(*t*) *est un vecteur d'ordre n, avec la condition initiale* **Y**(*t* 0 ) = **Y0***, pour les valeurs de t dans le vecteur* **Vt** *commençant par t*0 *, sous forme d'une matrice n*×*k*

**Intégration numérique**

 <sup>∫</sup>*<sup>a</sup> f* (*t*) *dt l'intégrale* :*b* **spi.quad(f,a,b)[0]**→ *renvoie une évaluation numérique de* 

#### **Page 4 / 4**

aspace

top

 $-240$ 

 $210$ 

180

150

120

# **Mémento Python 3 pour le calcul scientifique**

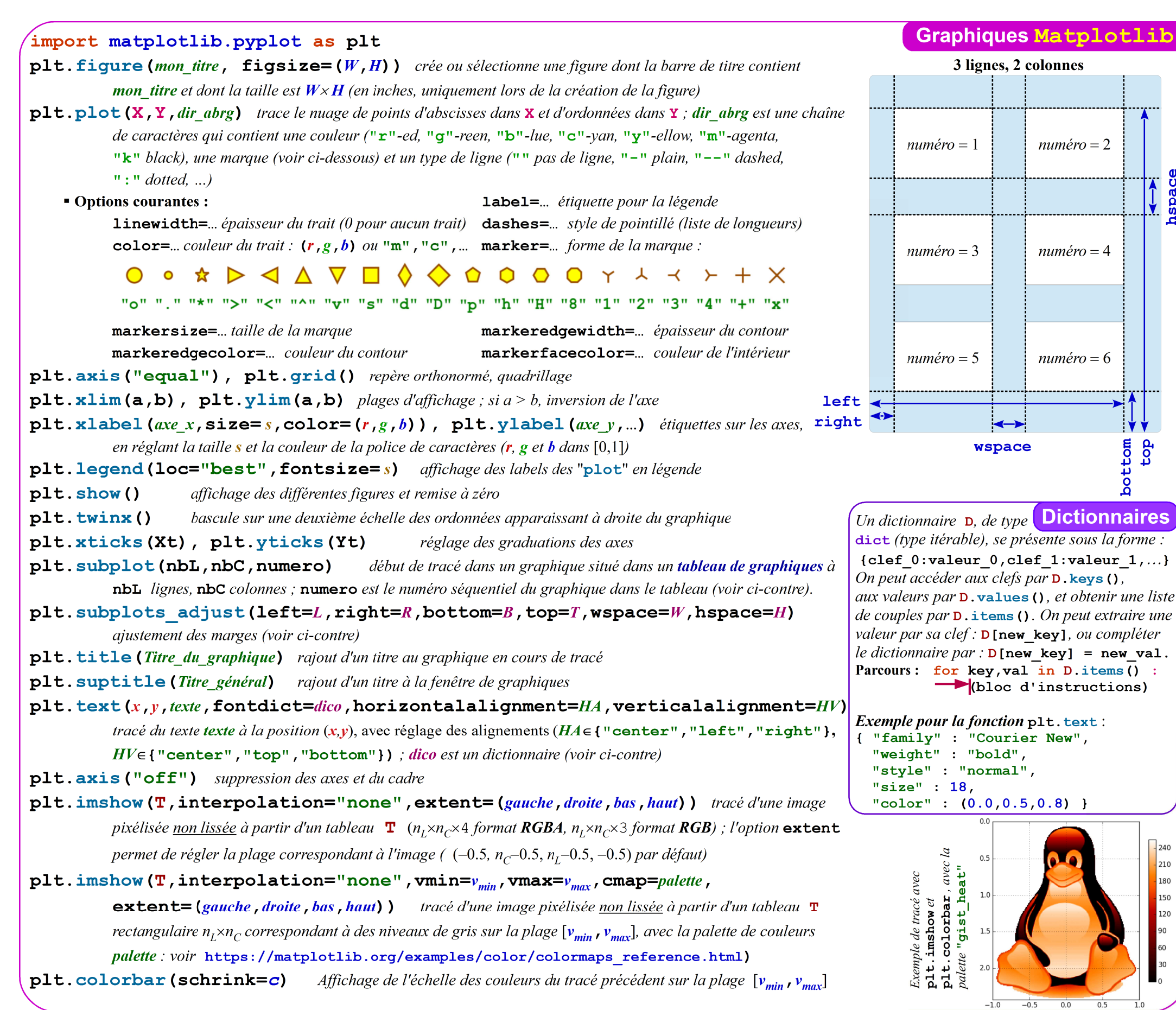